Giesecke+Devrient

## **AirOn360® Entitlement Server**

Self-onboarding within weeks: step-by-step guide

## **Upgrade to a production account and re-test in production environment**

Complete your business profile and commercial contract

## **Certify your setup with the OEM**

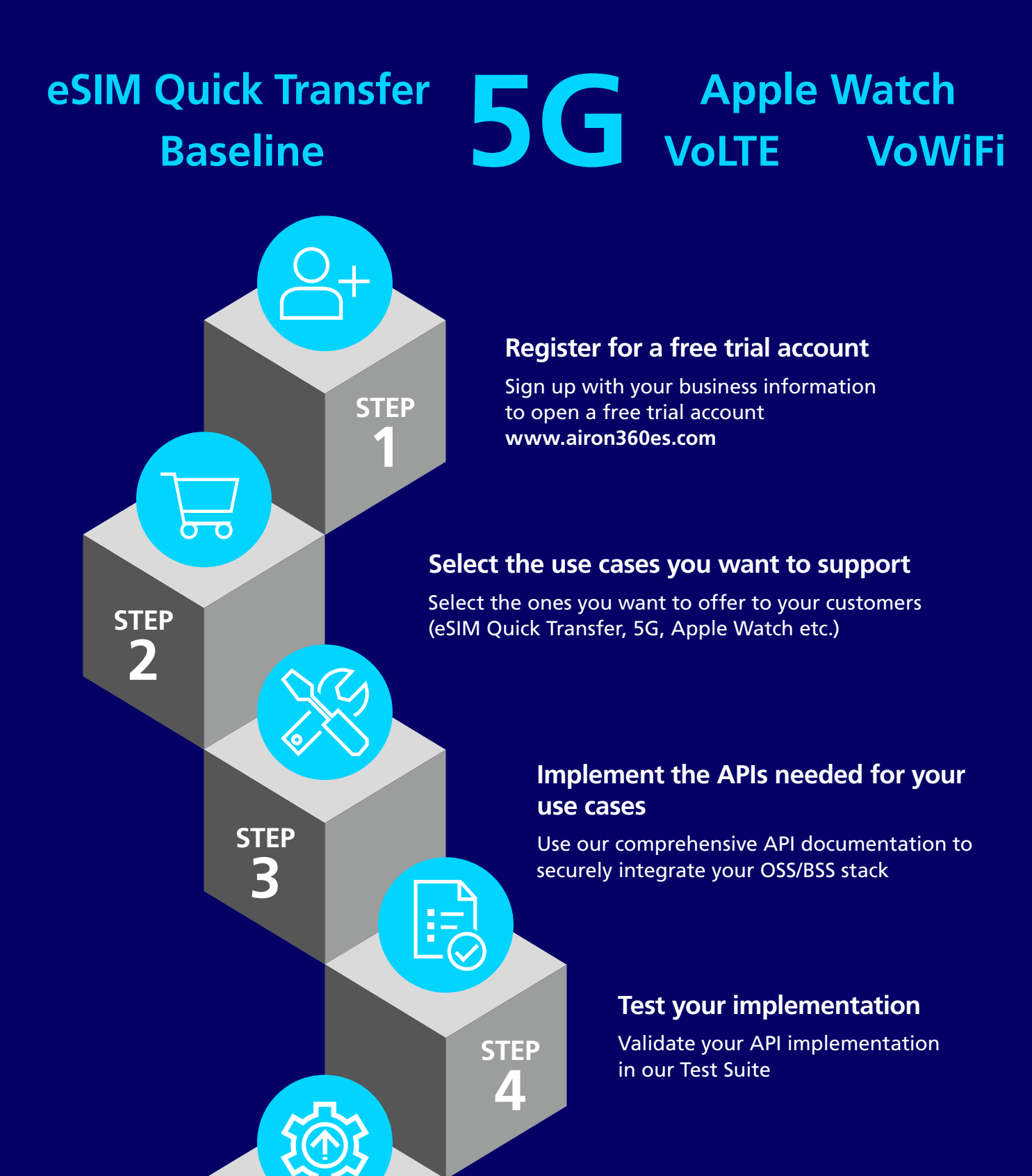

To confirm everything is working correctly

## **Launch your use cases and make them available to your subscribers!**

Contact us to get started

**Risk-free: No charges until your customers start using the service**

**Sign up today [www.airon360es.com](http://www.airon360es.com)**

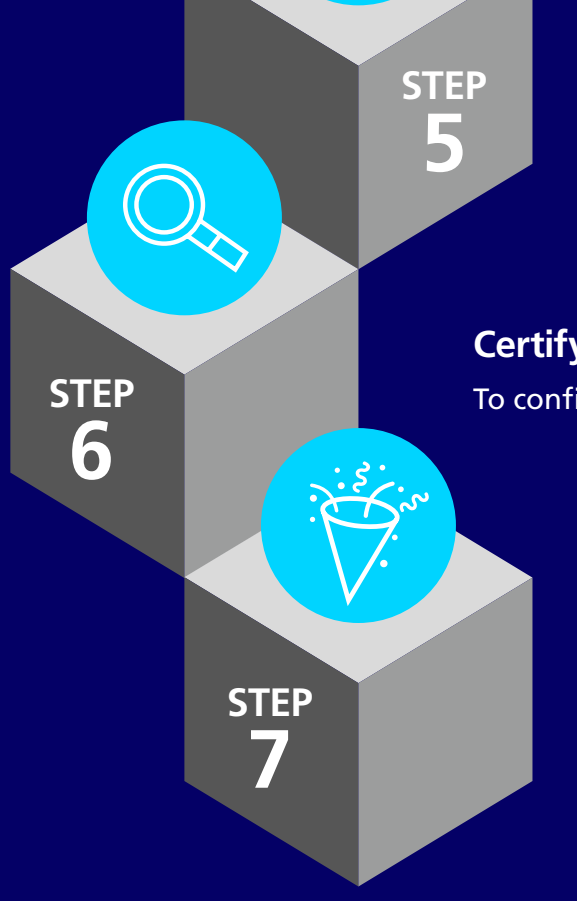